## **QCANalyser**

- **Monitorovací software pro CAN sběrnici**
- Započal Miloš Gajdoš 2008 ve své DP
- $-$  C++, QT
- Zobrazuje dění na sběrnici CAN
- Odesílání zpráv (single/multi)
- **Filtrace příchozích zpráv**
- Zobrzení hodnot v grafu

## **Moje práce**

- Odstranit strašnou spoustu bugůn a nedokonalostí
- Umožnit zobrazování bitových proměnných
- Kreslení více průběhů (rozdíl velikostí)
- Scrollování v grafu
- Zobrazení i historických hodnot po spuštění (ne jenom aktualních)

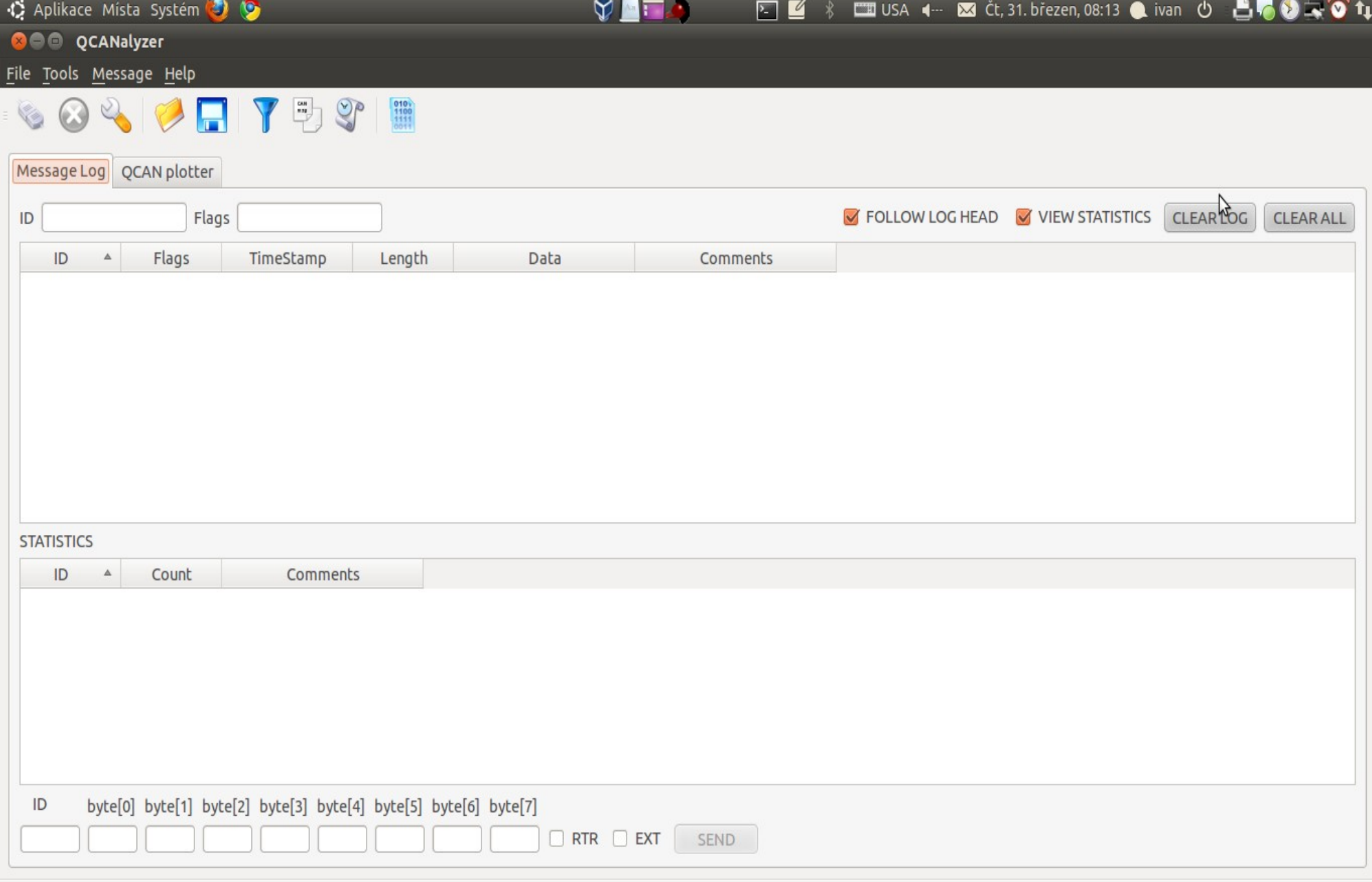

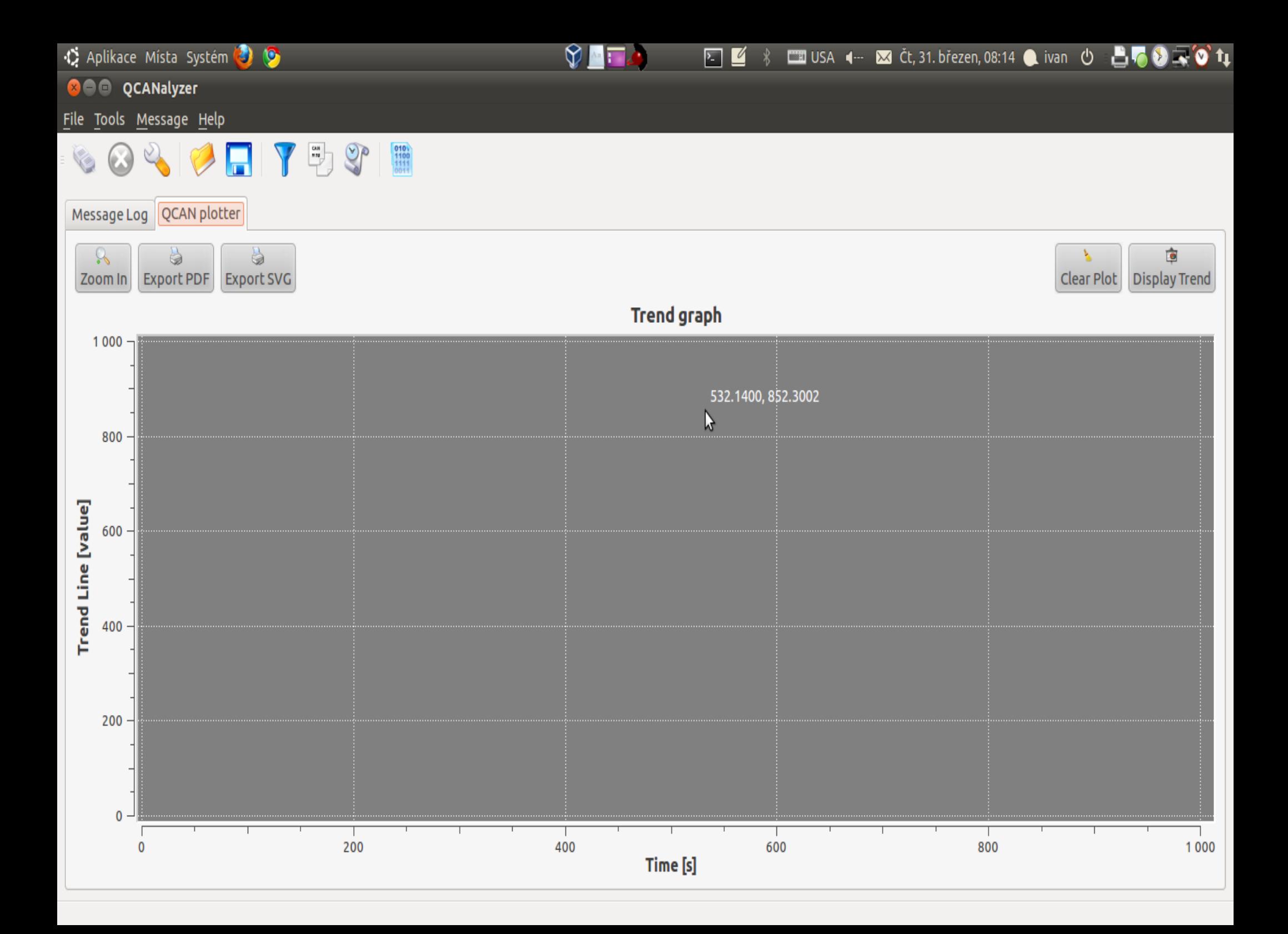

## **Děkuji za pozornost**

Bc. Ivan Fridrich ivanfridrich@gmail.com